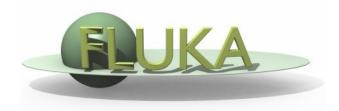

## **Exercise 1: Basic Input**

Beginners FLUKA Course

## **Exercise 1: Basic Input**

## Proton beam impinging on a cylinder of pre-def material

Get the source example files from the course website http://www.fluka.org/fluka.php?id=course&sub=program&which=demokritos2009

Download all the ex1<sup>\*</sup>.inp files to ~/work/ex1 directory

Different input formats:

•

- ex1.inp fixed card format free geometry format • (RECOMMENDED)
- ex1free.inp free geometry format free card format • obsolete (but supported)
- ex1fix.inp fixed geometry format (DEFAULT) fixed card format •
- ex1double.inp fixed card format •
- high-accuracy fixed geometry format

fixed geometry format

- ex1fixfree.inp
  - free card format

2

## Exercise 1: Basic Input

run ex1.inp in the ex1 dir
\$\$FLUPRO/flutil/rfluka -N0 -M4 ex1 &

look at the .out file \$emacs [or any editor] ex1001.out &

- □ find the inelastic scattering length for beam particles in the target
- □ convert the beam momentum spread into energy spread (in MeV)
- determine how many primaries are needed to have a run (with 4 cycles) lasting in total as many minutes as the number of neutrons of the <sup>6</sup>He's isotope
- □ find the fraction of energy leaving the system
- calculate the power leaving the system for a beam current of 4mA (in S.I. units)